### *Tipi di query*

- Query di selezione *non modificano il database*
- Query di comando *modificano il database*
	- *Query di creazione*
	- *Query di eliminazione*
	- *Query di aggiornamento*
	- *Query di accodamento*

# *Query di comando (I)*

- Ogni query di comando è basata su di una query di selezione
	- Ad esempio, nella query di aggiornamento, la query di selezione serve per selezionare i record da modificare
- **Operativamente** 
	- 1. Si definisce una query di selezione
	- 2. Ci si accerta che la query di selezione sia corretta
	- 3. Si *trasforma* la query di selezione in query di comando (Menu *Query*)

# *Query di comando (II)*

- Durante la messa a punto di una query di comando, fare una copia del database o delle tabelle che saranno modificate
	- Nella finestra Tabelle, selezionare la tabella da modificare
	- copiarla (**Edit/Copy**)
	- incollarla (**Edit/paste**), dando un altro nome alla copia

## *Query di creazione (I)*

- Permette di creare una nuova tabella sulla base di tabelle/recordset esistenti
- La query di selezione seleziona i record da inserire nella nuova tabella
- Le tabelle/recordset di partenza *non* sono modificate

## *Query di creazione (II)*

*Realizzare una tabella Rubrica che specifica nome, numero di telefono e di fax dei contatti presso ciascun cliente*

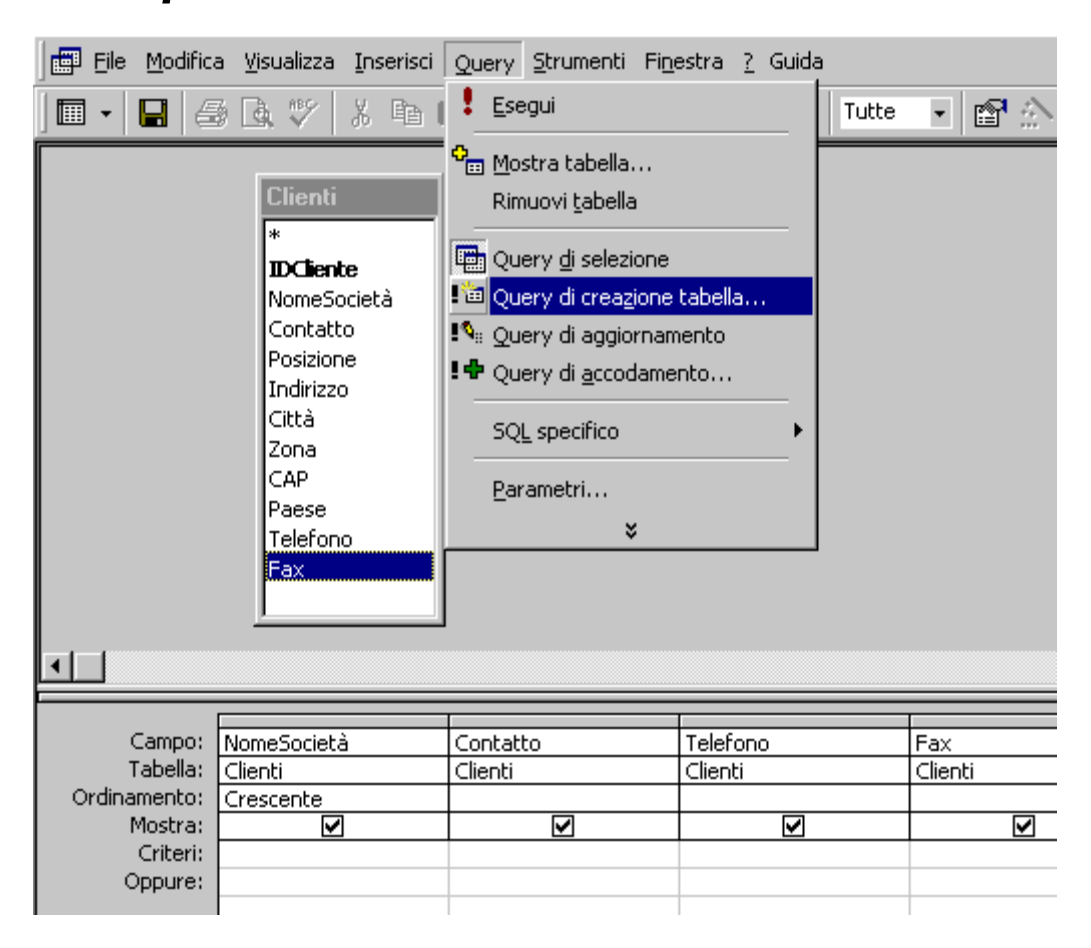

## *Query di eliminazione (I)*

- Permette di eliminare dei record da una tabella in base a criteri stabiliti dall'utente
- La query di selezione seleziona i record da eliminare
- La tabella viene modificata

# *Query di eliminazione (II)*

Eliminare da *Rubrica* tutti i record relativi a clienti il cui nome inizia per 'A'.

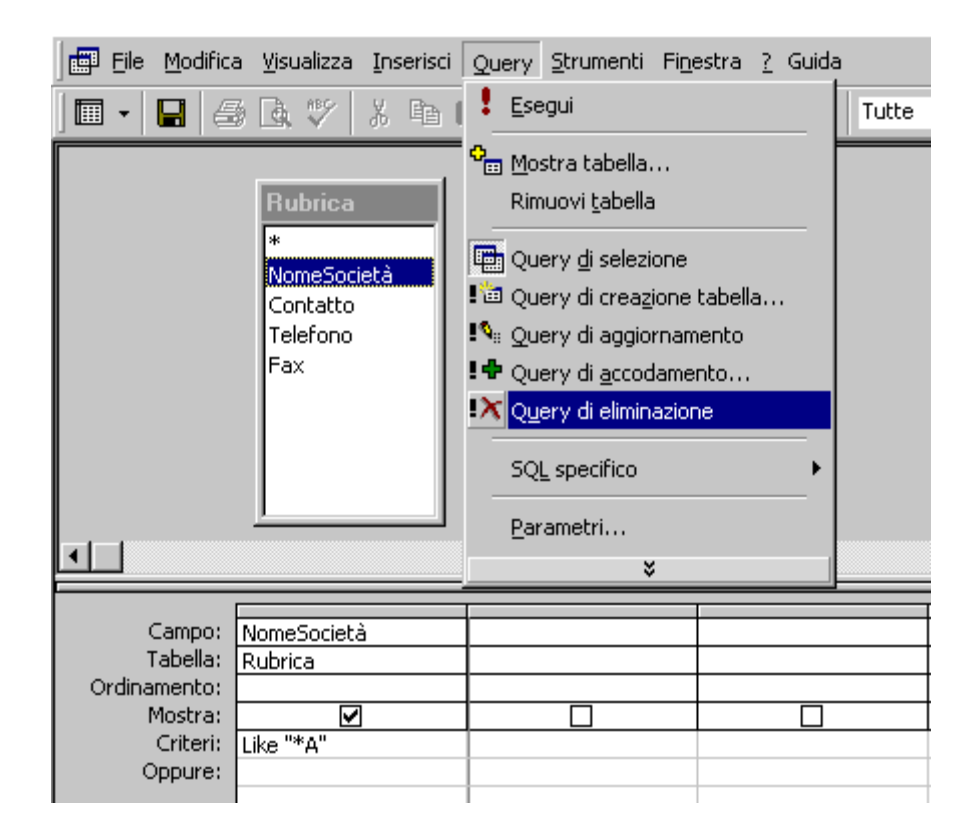

# *Query di aggiornamento (I)*

- Permette di aggiornare (modificare) i record di una tabella
	- modifica il valore di uno più campi dei record di una tabella
- La query di selezione seleziona i record da modificare
	- La riga **Aggiorna a:** nella griglia QBE permette di specificare un'espressione che calcola i nuovi valori per i campi dei record selezionati

# *Query di aggiornamento (II)*

*Incrementare del 20% i costi unitari inferiori a 10·000,00€*

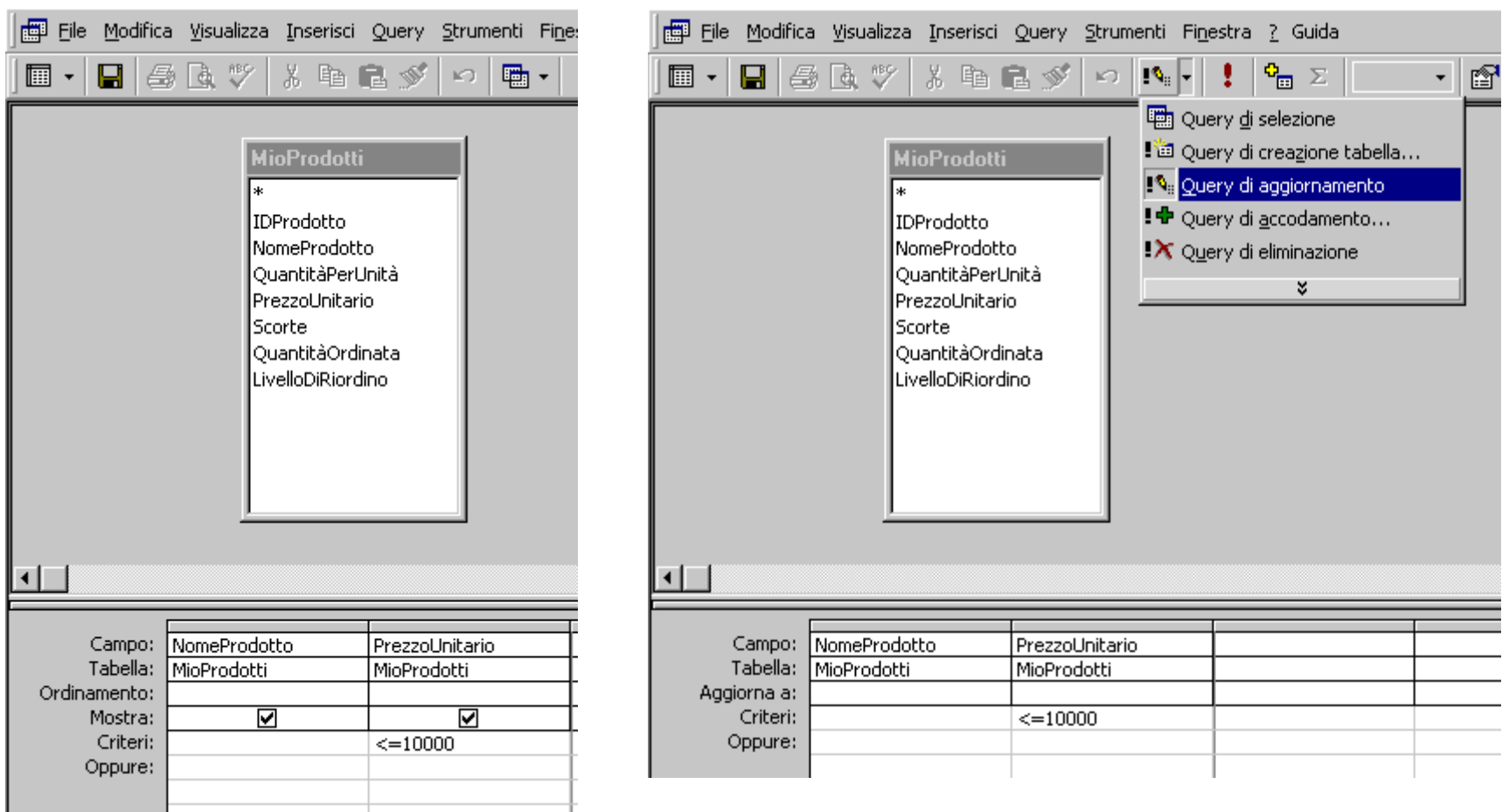

# *Query di aggiornamento (III)*

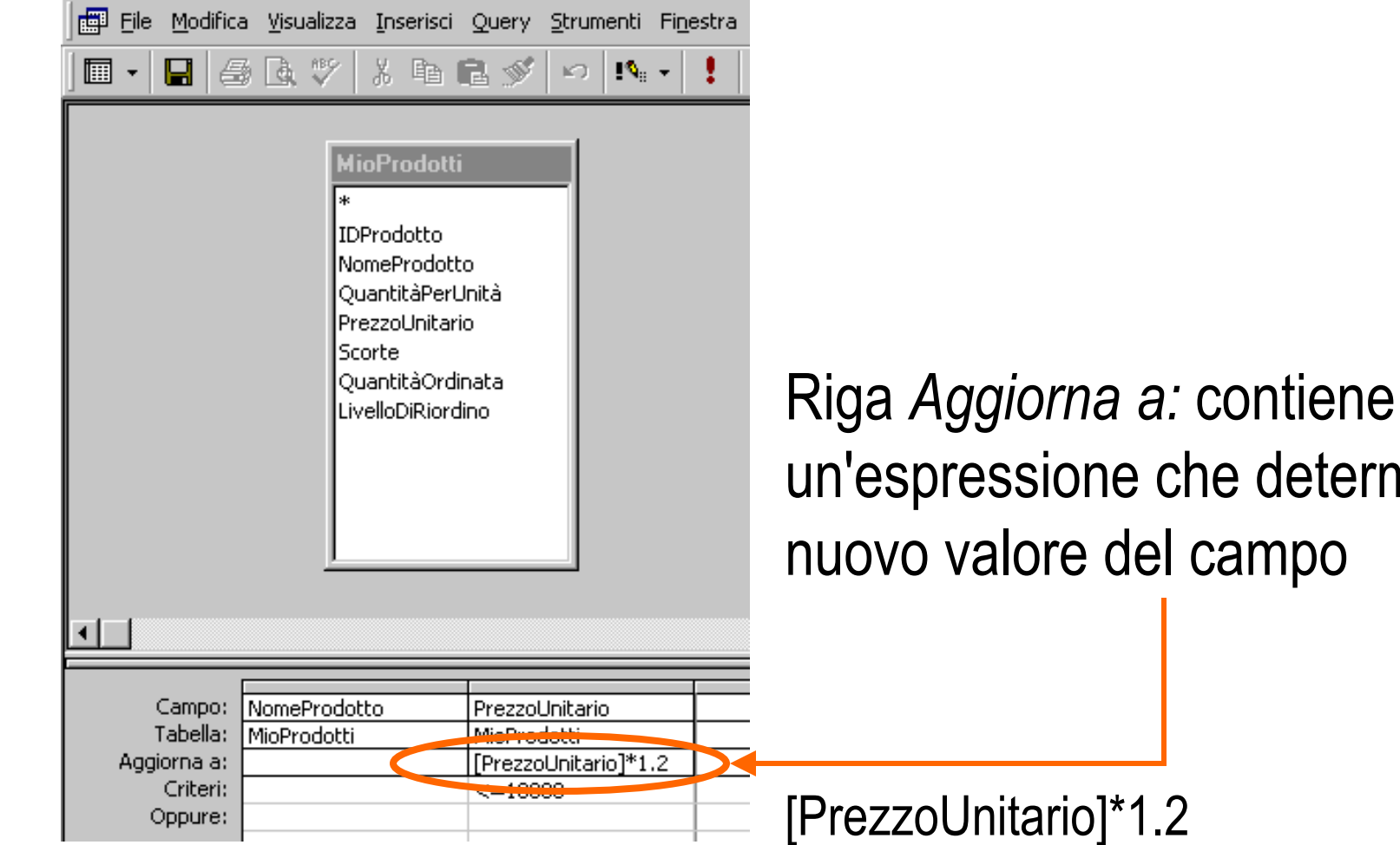

*Query di comando* **11**

che determina il

## *Query di accodamento (I)*

- Permette di aggiungere dei record ad una tabella esistente
- La query di selezione seleziona i record da aggiungere
- La riga *Accoda a:* nella griglia QBE permette di stabilire una corrispondenza tra i campi dei record selezionati e quelli della tabella di destinazione

# *Query di accodamento (II)*

*Aggiungere alla Rubrica anche i numeri di telefono dei dipendenti*

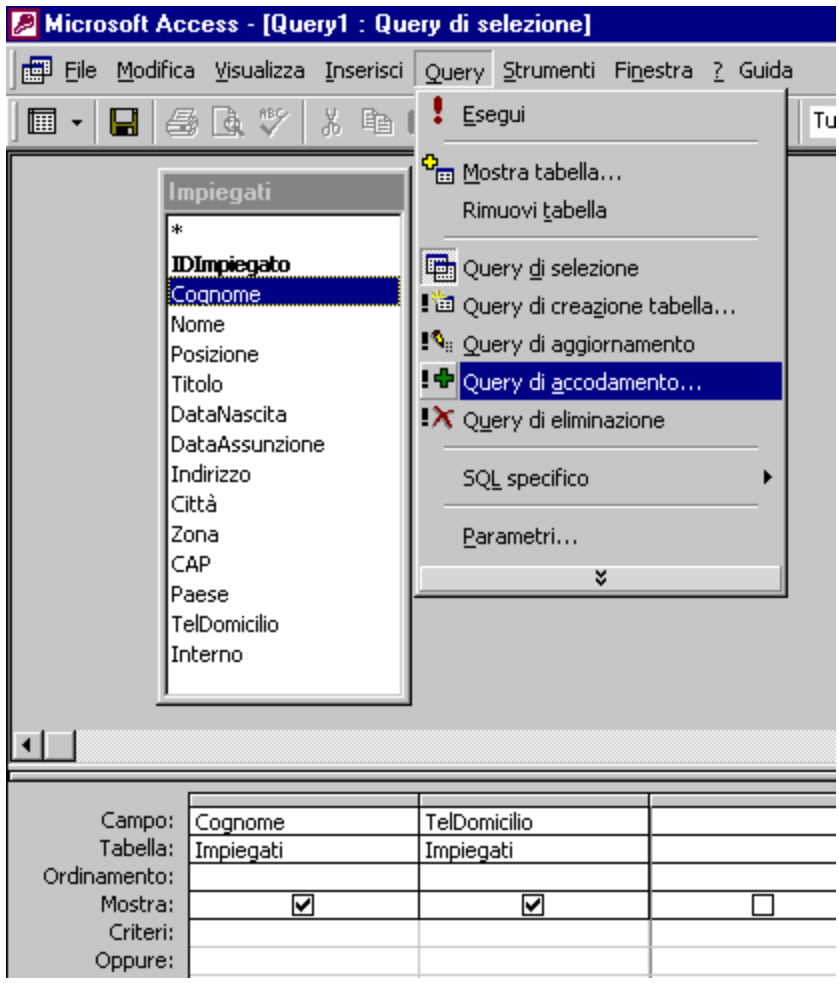

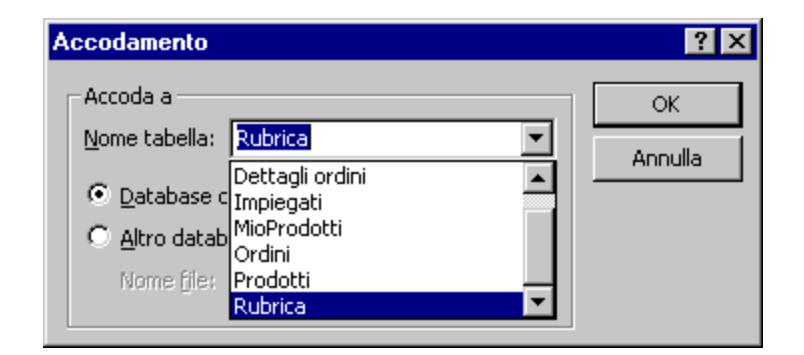

## *Query di accodamento (III)*

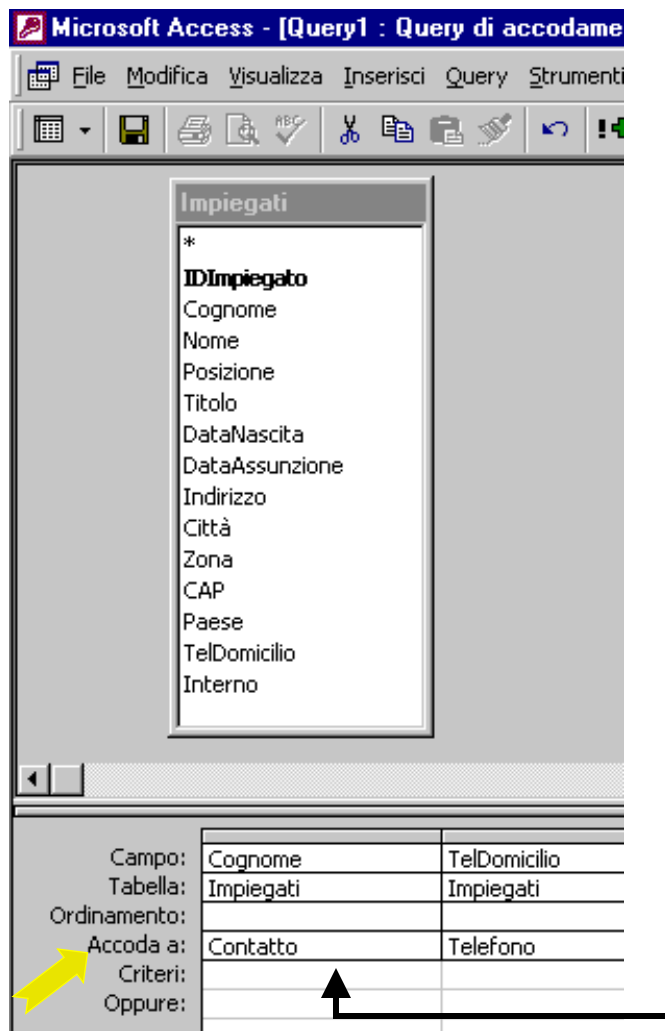

#### Riga *Accoda a:*

- I campi corrispondenti devono avere lo stesso dominio
- I campi da accodare possono essere in numero minore di quelli della tabella di destinazione (valore **NULL** nei campi senza corrispondenza)